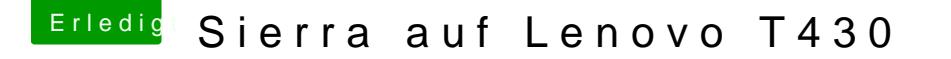

Beitrag von Benninger vom 30. August 2017, 18:49

Hallihallo,

ich habe die oben erwähnten BIOS-Einstellungen geändert und b Bootdevice-Auswahlbildschirm anders bis seltsam aus:

Aber: Nach Auswahl von "boot.efi at Install macOS Sierra" bootete was Drei Jubeltänze später dann... ...Bootvorgang bleibt stehen

Dann fing ich an diesen Post zu schreiben und währen dessen kam noch

(nach gefühlten 5 Minuten) und der Bildschirm wurde ganz schwarz.

Kann man an dem 2. Screenshot irgendws erkennen?

Ansonsten bin ich wieder motiviert und werde einen weiteren Stick ersteller guten ThinkPad - vielleicht habe ich ja bei den ganzen Versuchen r gemacht.

Ich berichte weiter